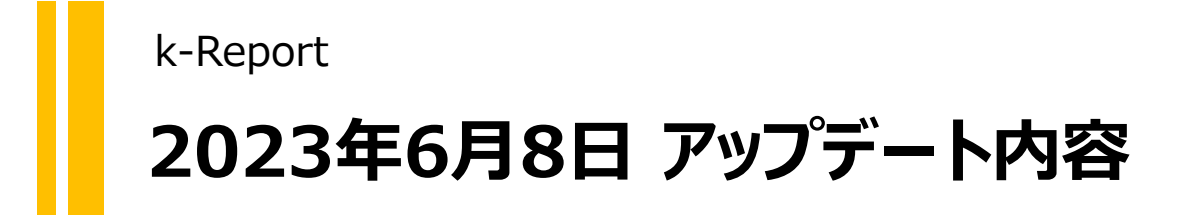

「ページ内計算機能で」kintoneのサブ テーブルやアプリ連携の行番号が表現出 来るようになりました

#### 行番号設定

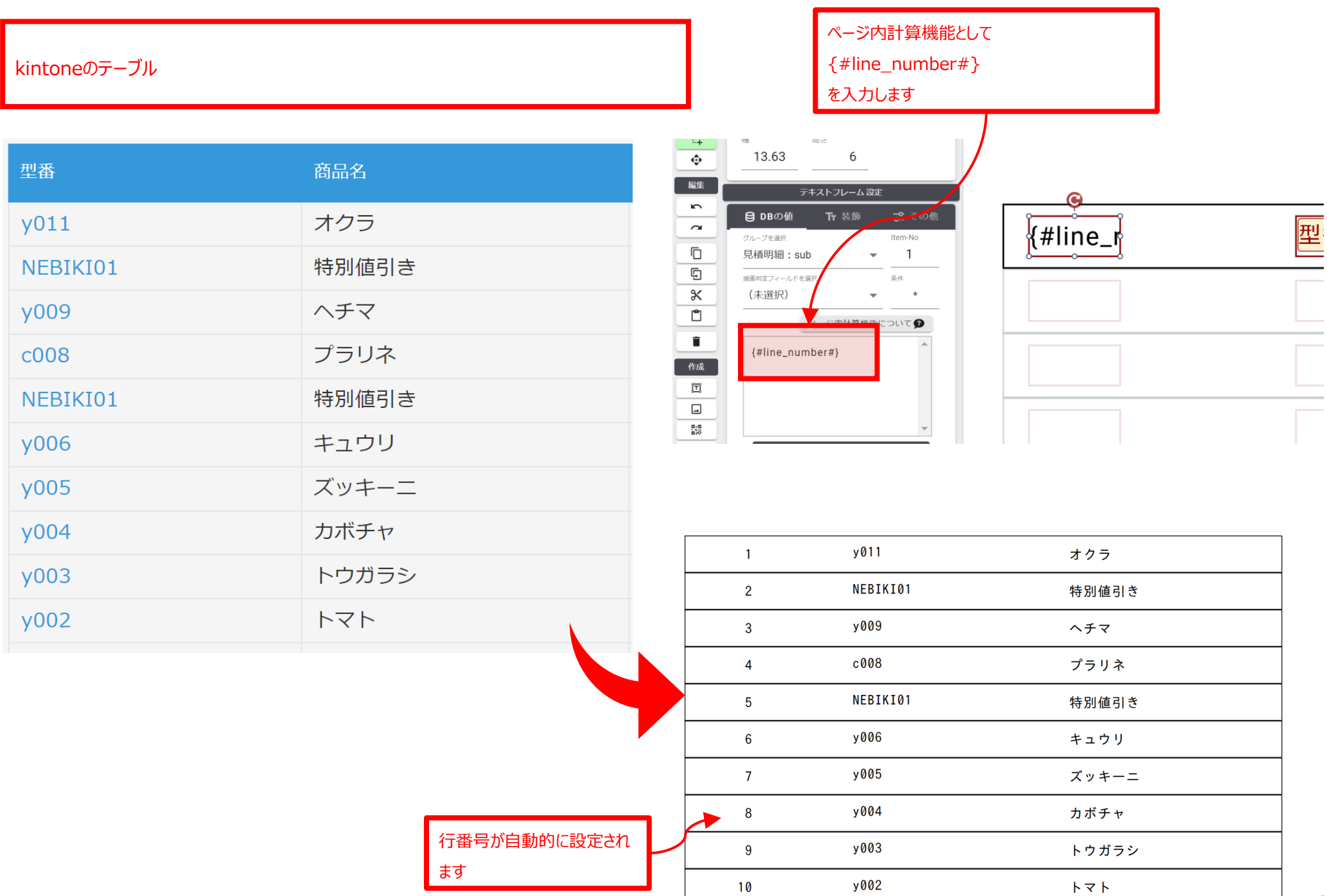

帳票デザイナーでのデータ属性に合わせ た変換機能が、kintoneの計算フィール ドの詳細なデータタイプに対応しました

#### 帳票デザイナーでのデータ変換機能

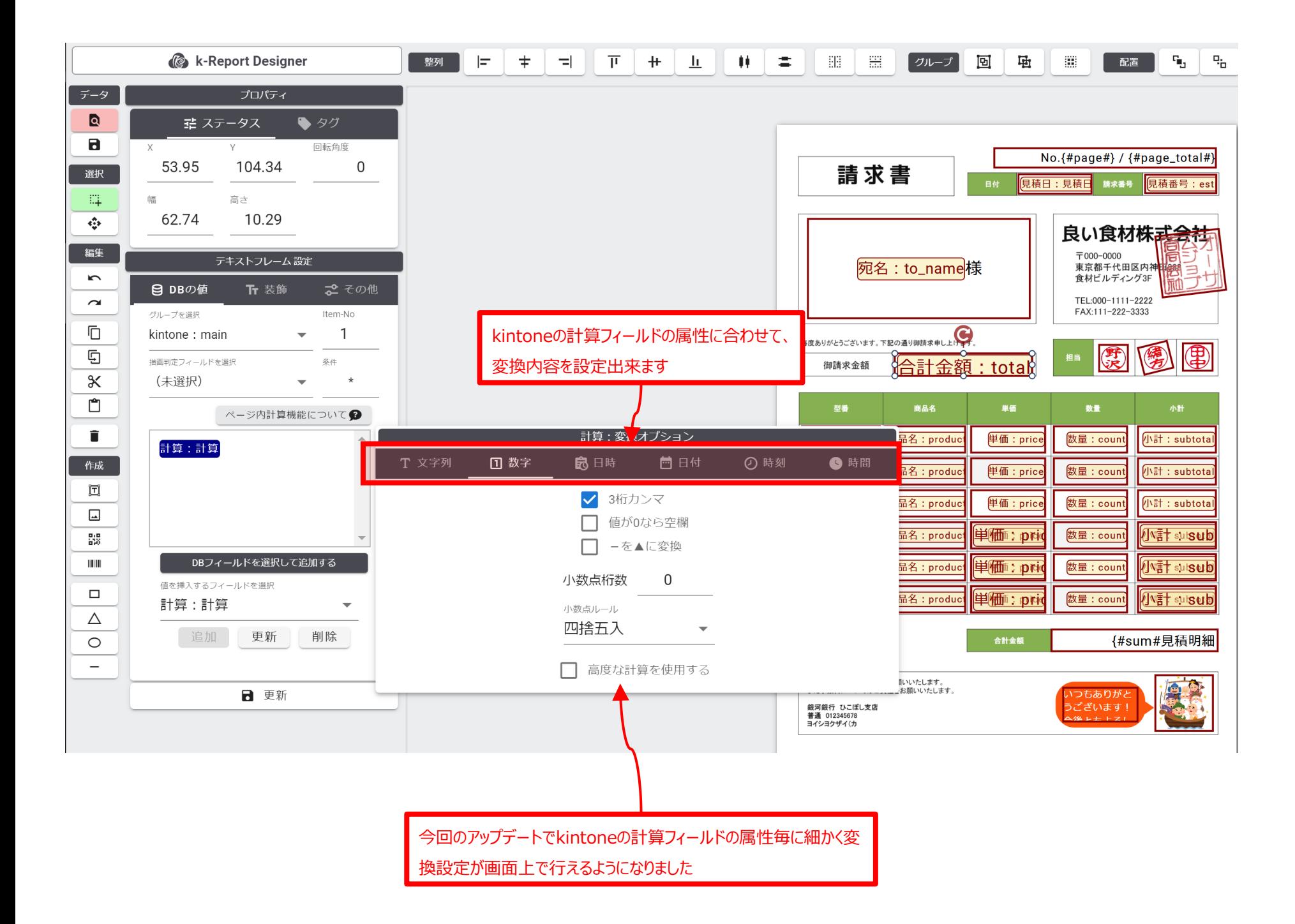

### 帳票デザイナーでのデータ変換機能

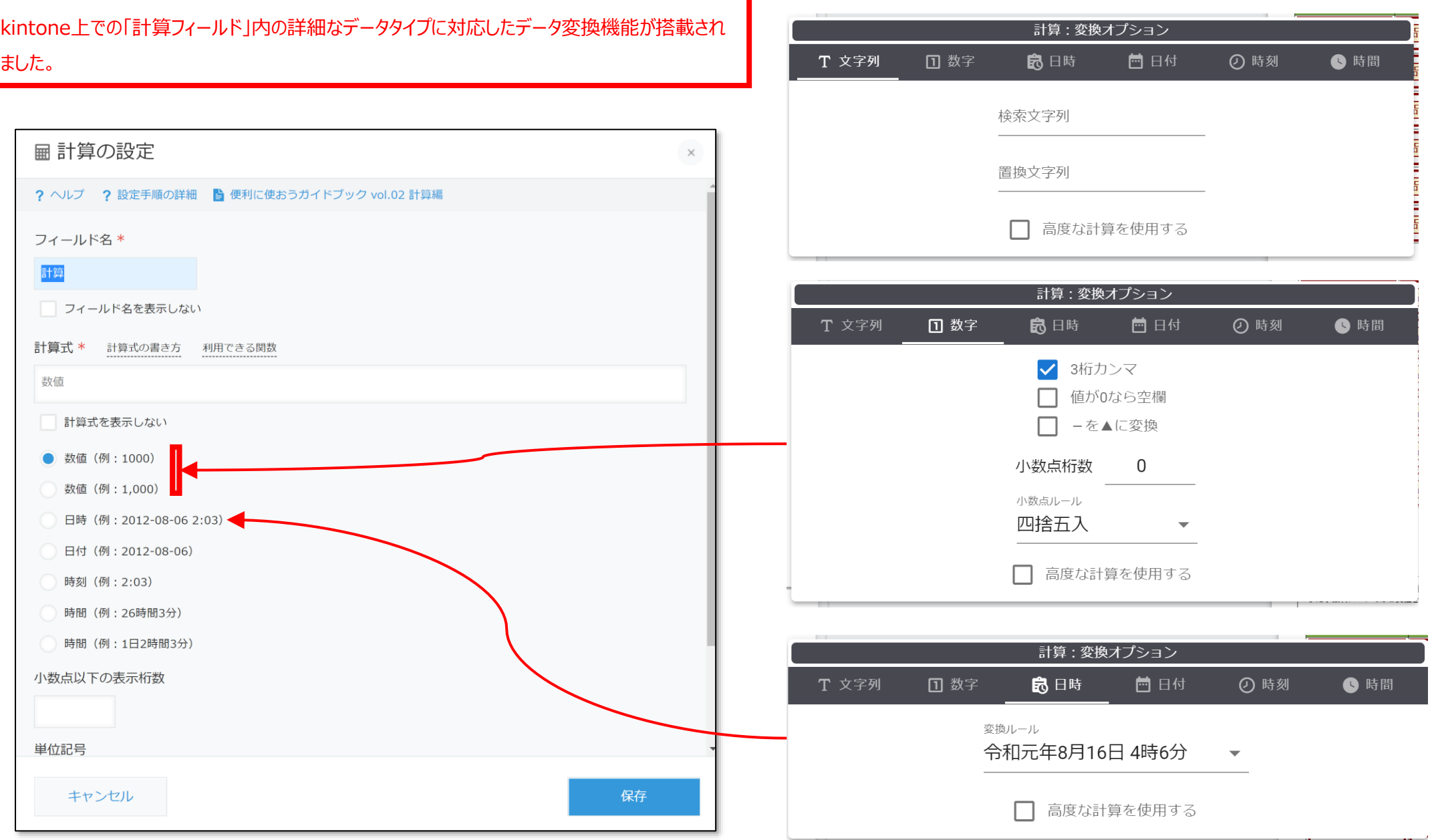

#### 帳票デザイナーでのデータ変換機能

kintone上での「計算フィールド」内の詳細なデータタイプに対応したデータ変換機能が搭載され ました。

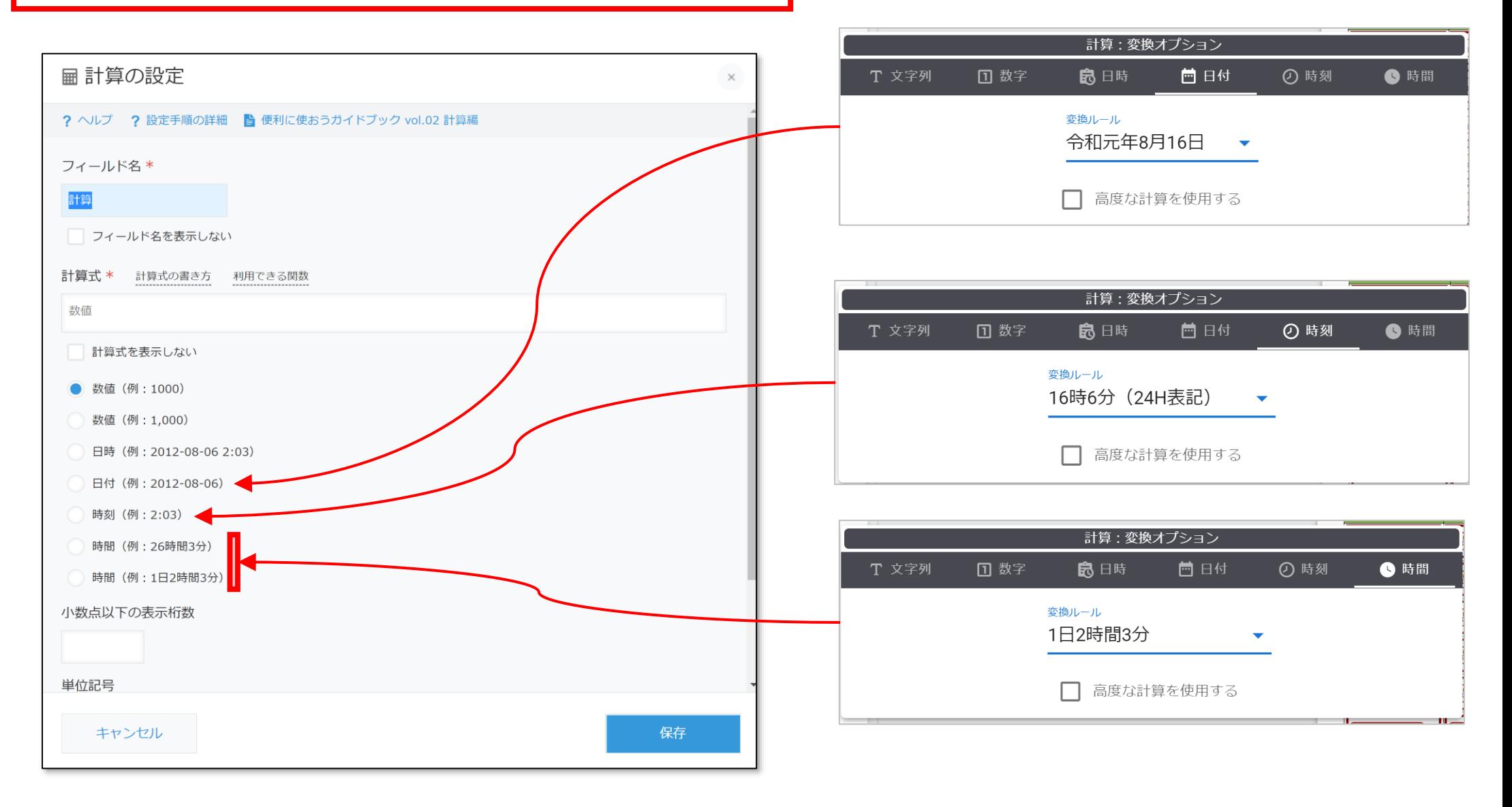

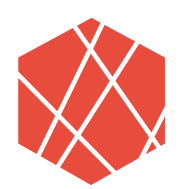

# We can do "an awesome job"

## **ありがとうございました**